## **АНАЛІЗ МОЖЛИВОСТЕЙ КРОСПЛАТФОРМОВОГО НАБОРУ ІНСТРУМЕНТІВ GTK ПРИ СТВОРЕННІ ВІДЕОРЕДАКТОРА**

Відеоредактори відіграють ключову роль у сучасному цифровому світі, надаючи користувачам можливість творчо виражати свої ідеї через медійний контент. Забезпечуючи інструменти для обробки, монтажу та покращення відеоматеріалів, вони стають невід'ємною частиною виробництва відеоконтенту для платформ соціальних мереж, відеоблогів, та інших цифрових проектів. Ці редактори допомагають не лише зробити відео естетично привабливим, а й надають можливість вираження креативності та створення вражаючого візуального вмісту.

GTK, колишній GTK+, (від The GIMP ToolKit) – є бібліотекою для створення графічних інтерфейсів користувача в програмах. Ця бібліотека широко використовується у багатьох проектах, і вона підтримується мовами програмування, такими як C, C++, Python, і багатьма іншими. При створенні відеоредактора за допомогою бібліотеки GTK можна та варто використовувати її можливості для створення графічного інтерфейсу та інтеграції функціоналу відео редагування [1].

Основні можливості бібліотеки:

- створення GUI програми: легко створити вікна, різні кнопки, панелі інструментів, меню та інші елементи інтерфейсу для зручної взаємодії з користувачем;

- інтеграція з іншими відео-бібліотеками: найбільш популярним рішення поєднанням є GStreamer або OpenCV, для реалізації функціоналу зчитування, обробки та відтворення відео;

- обробка подій та взаємодія з користувачем: система подій, що доступна з коробки дозволяє відстежувати дії користувача, такі як натискання кнопок, переміщення миші та інші;

- використання ресурсів та тем: налаштування зовнішнього вигляду відео редактора та його подальшої кастомізації;

- мультимовленість: підтримує різні мови програмування (С++, Fortran, Perl, Ruby, Python, Java, C#), таким чином у розробника програмного продукту є вибір стеку розробки, що найбільш відповідатиме потребам та вмінням.

Модульність GTK (GIMP Toolkit) реалізована через концепцію модулів. Модуль – це невеликий блок коду, який може бути динамічно завантажений та розширює функціональність GTK. Ця модульна структура дозволяє розробникам використовувати лише ті частини GTK, які їм потрібні для конкретного проекту. Основні модулі GTK: Glib (основна бібліотека, на якій ґрунтується GTK, вона надає основні структури даних, систему типів та роботу з пам'яттю), GObject (система об'єктів, надає можливості для об'єктно-орієнтованого програмування, включаючи спадкування, інкапсуляцію та поліморфізм), Gdk (бібліотека для роботи з низькорівневими операціями малювання та обробки подій), Gtk (модуль для створення графічного інтерфейсу, включає різні елементи GUI, такі як вікна, кнопки, меню та багато інших).

GTK є відкритою бібліотекою для створення графічних інтерфейсів користувача, і вона є частиною проекту GNU. Її відкритий вихідний код дає розробникам велику гнучкість і можливість адаптації для різноманітних проектів. GTK надає вичерпну документацію, що включає в себе описи класів, функцій та приклади коду, що значно полегшує процес вивчення та використання цієї бібліотеки у розробці програмного забезпечення з графічним інтерфейсом [2].

Найбільш вдалі та популярні відеоредактори, що створені на базі GTK, є Piviti та OpenShot. Обидва редактори, Pitivi та OpenShot, є потужними та безкоштовними інструментами для редагування відео під операційною системою Linux, і вони надають користувачам широкі можливості для створення та редагування відеоматеріалів [3, 4].

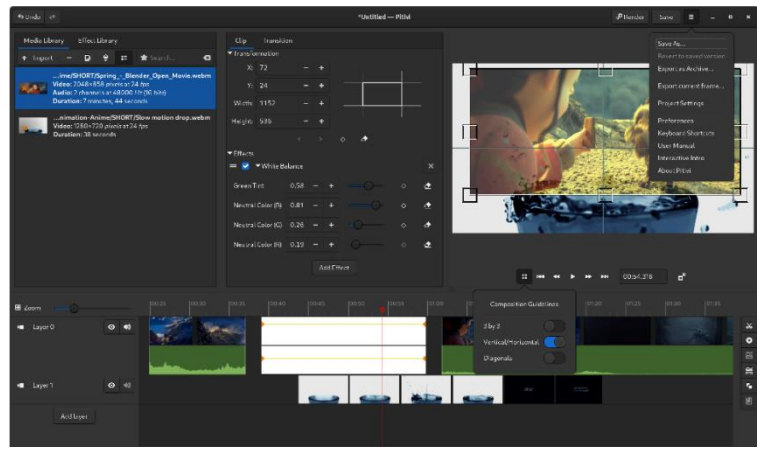

Рис. 1. Зовнішній вигляд відеоредактора PiTiVi версії 2021.01

Серед можливостей Pitivi можна відзначити підтримку необмеженого числа шарів, збереження повної історії операцій з можливістю відкоту, відображення ескізів на шкалі часу, підтримку типових операцій обробки відео і звуку.

Серед можливостей OpenShot можна відзначити інтуїтивний інтерфейс, можливість обробки відео та аудіо, застосування різноманітних переходів та ефектів. OpenShot також підтримує створення анімацій та ключових кадрів для точного керування рухом та візуальними елементами. Завдяки інтеграції з Blender, редактор відкриває можливості для роботи з 3D-моделями та додавання вражаючих візуальних ефектів до проектів. Крім того, OpenShot підтримує різні формати відео, забезпечуючи гнучкість у роботі з різними типами мультимедіа.

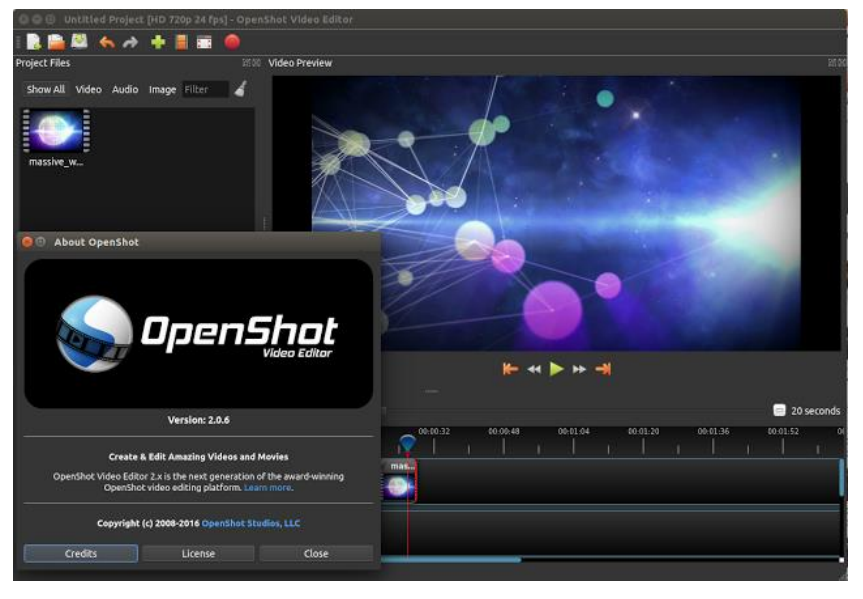

Рис. 2. Зовнішній вигляд відеоредактора OpenShot

Аналіз бібліотеки GTK та відеоредакторів Pitivi та OpenShot дало можливість визначити основні вимоги до відеоредактора, який буде розроблено. В процесі розробки було розроблено діаграму варіантів використання нелінійного відеоредактора, яку можна побачити на рисунку 3.

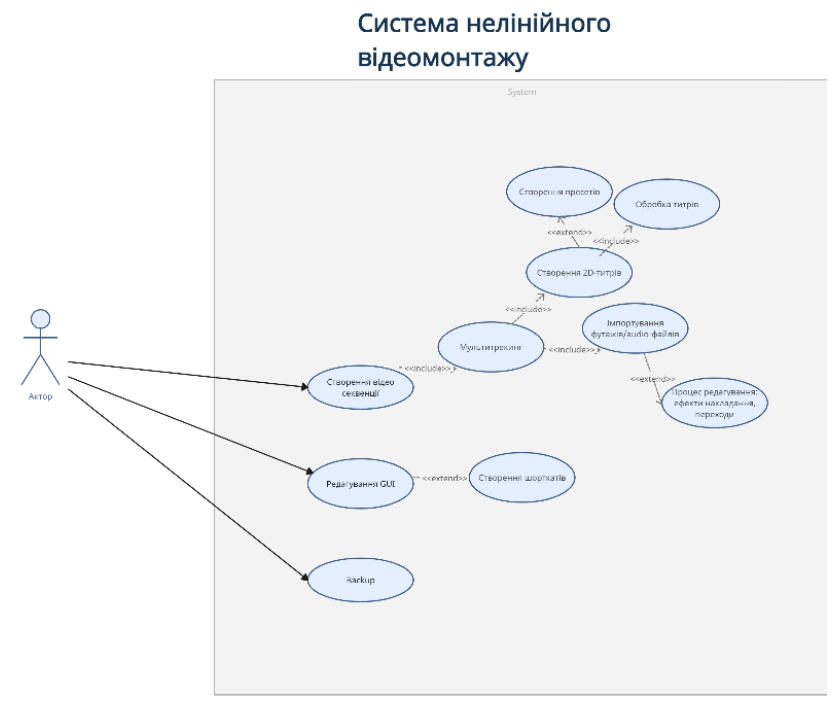

Рис. 3. Варіанти використання нелінійного відеоредактора

## **Список використаних джерел**

- 1. The GTK Project [Електронний ресурс] Режим доступу до ресурсу: [https://www.gtk.org/.](https://www.gtk.org/)
- 2. GTK Documentation [Електронний ресурс] Режим доступу до ресурсу: [https://docs.gtk.org/.](https://docs.gtk.org/)
- 3. Pitivi [Електронний ресурс] –Режим доступу до ресурсу: [https://www.pitivi.org/.](https://www.pitivi.org/)
- 4. OpenShot [Електронний ресурс] Режим доступу до ресурсу: [https://www.openshot.org/.](https://www.openshot.org/)